# **Regulations Compliance Report**

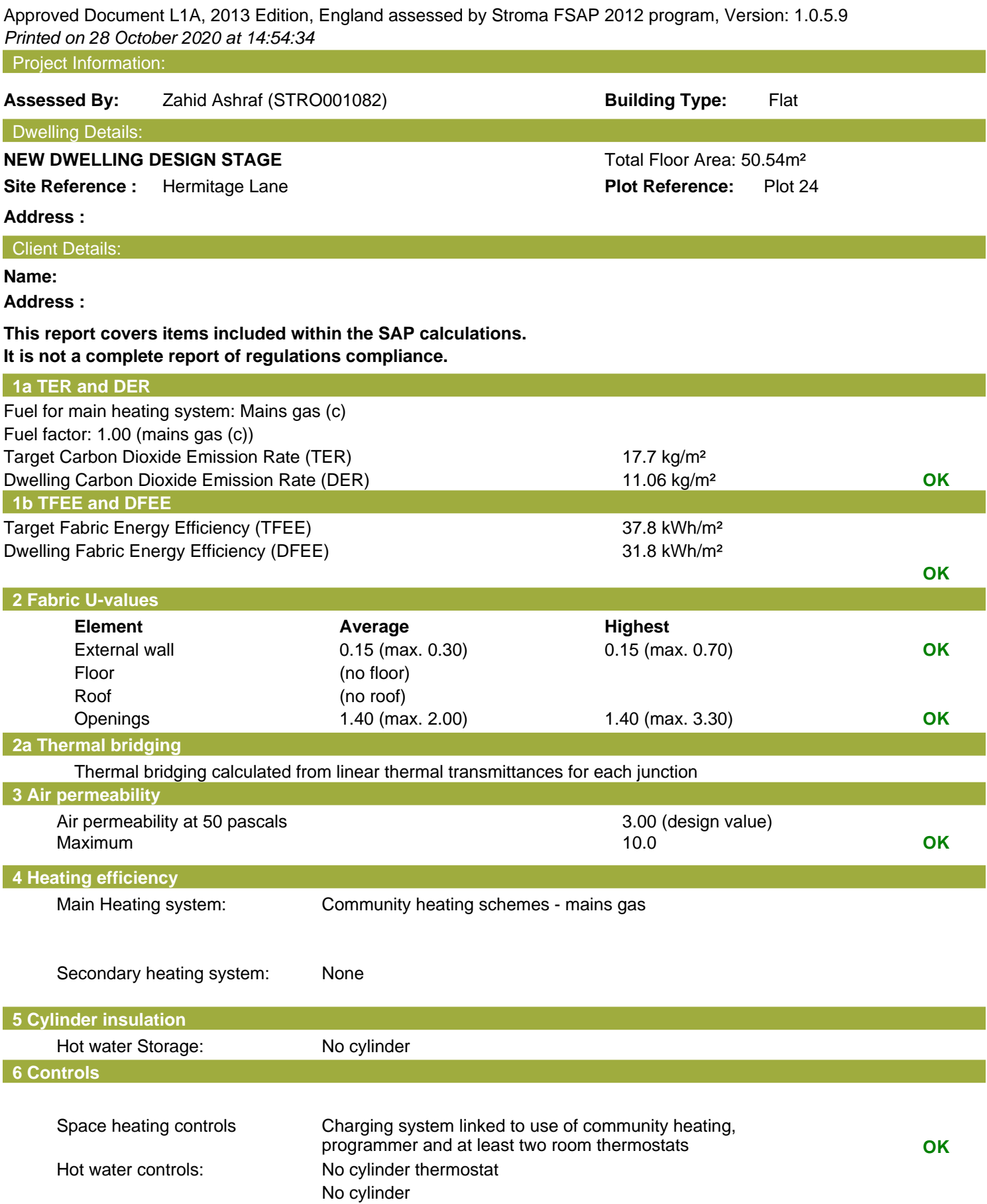

## **Regulations Compliance Report**

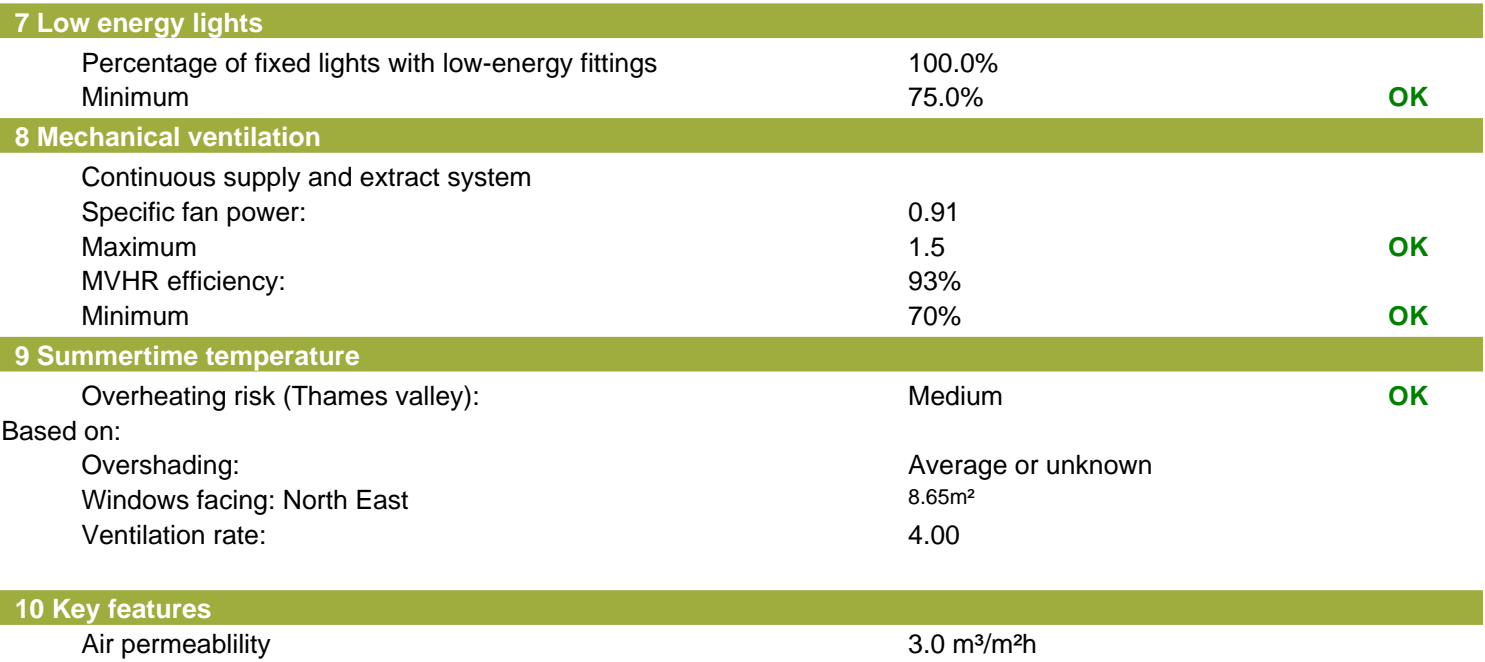

Community heating, heat from boilers – mains gas Photovoltaic array

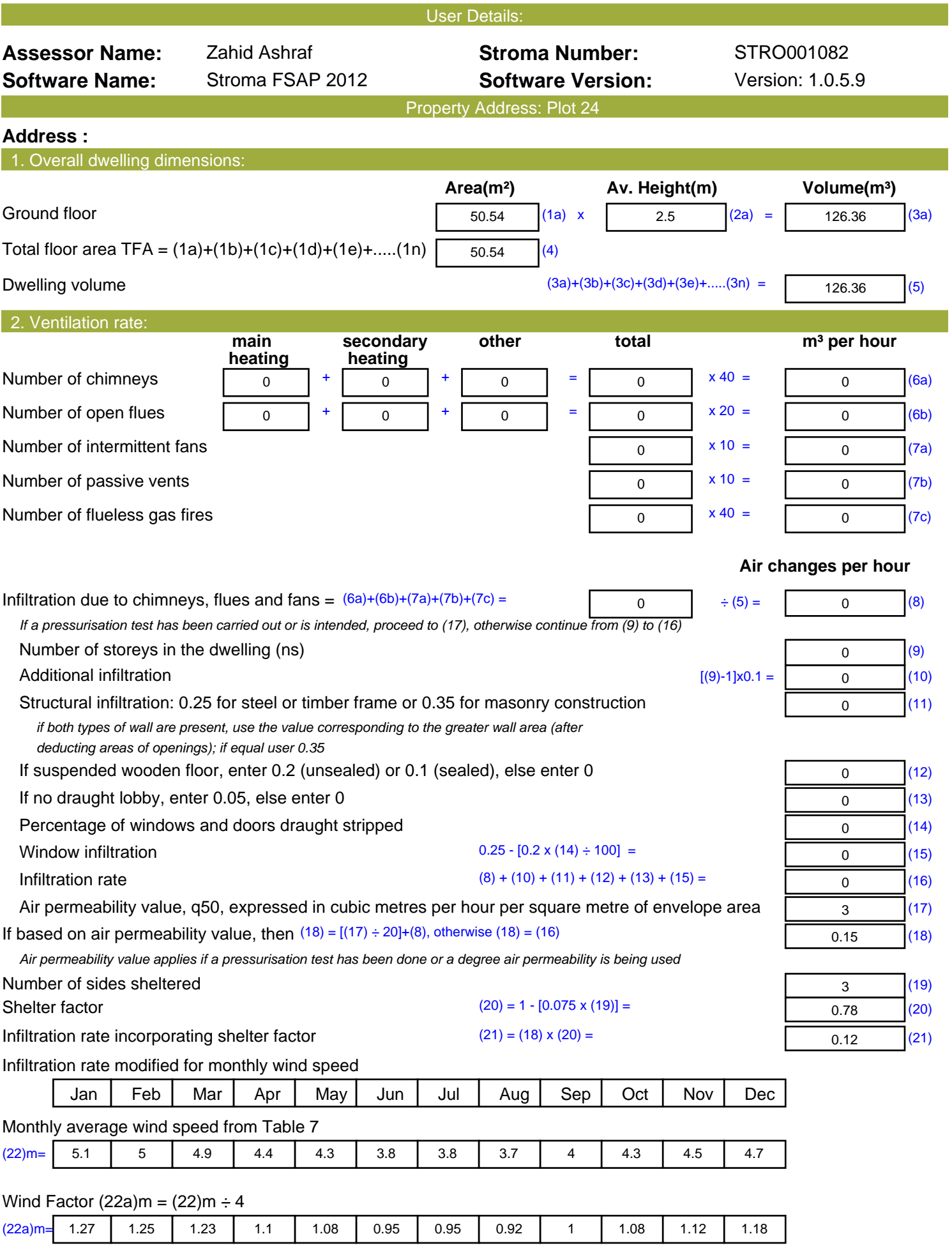

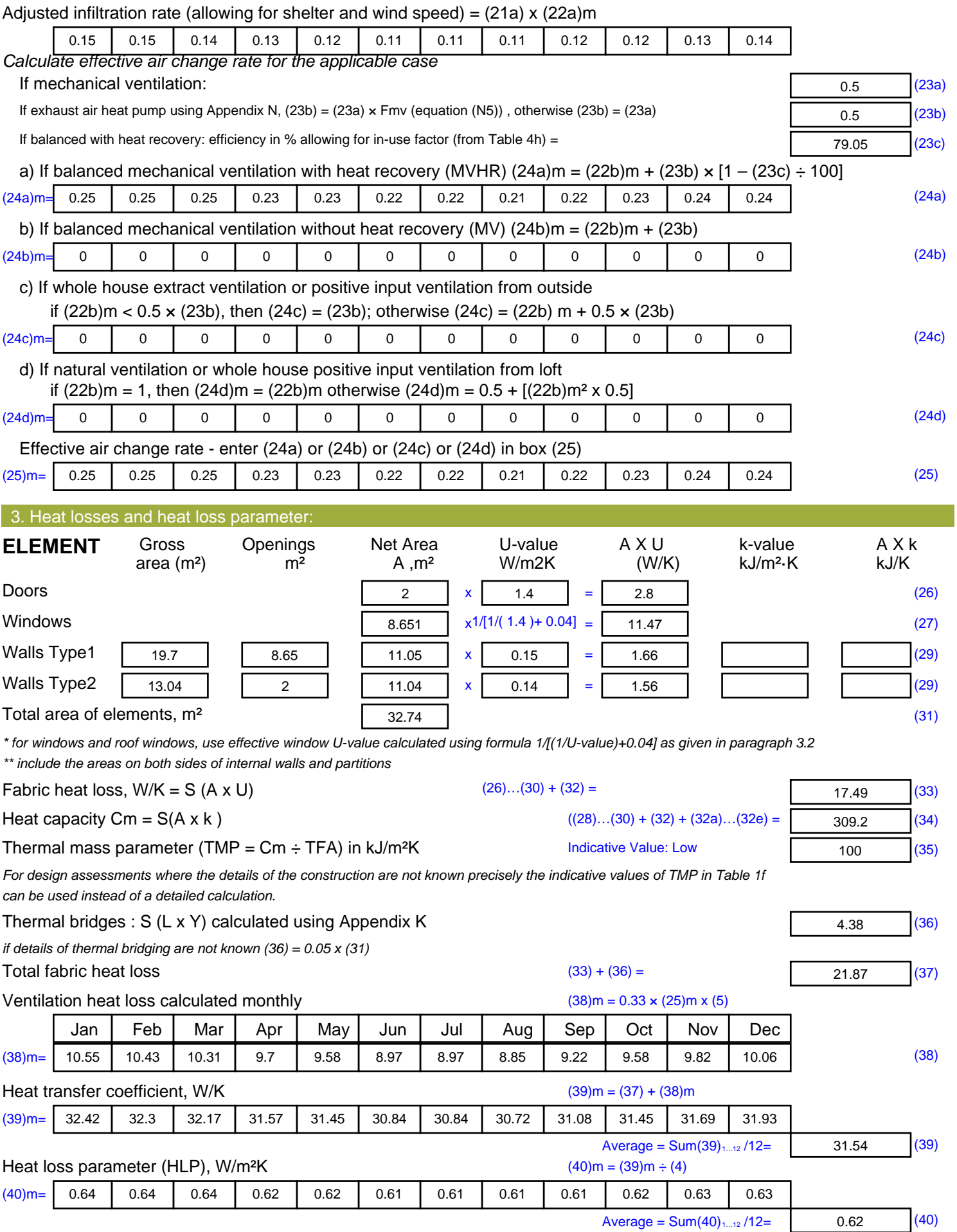

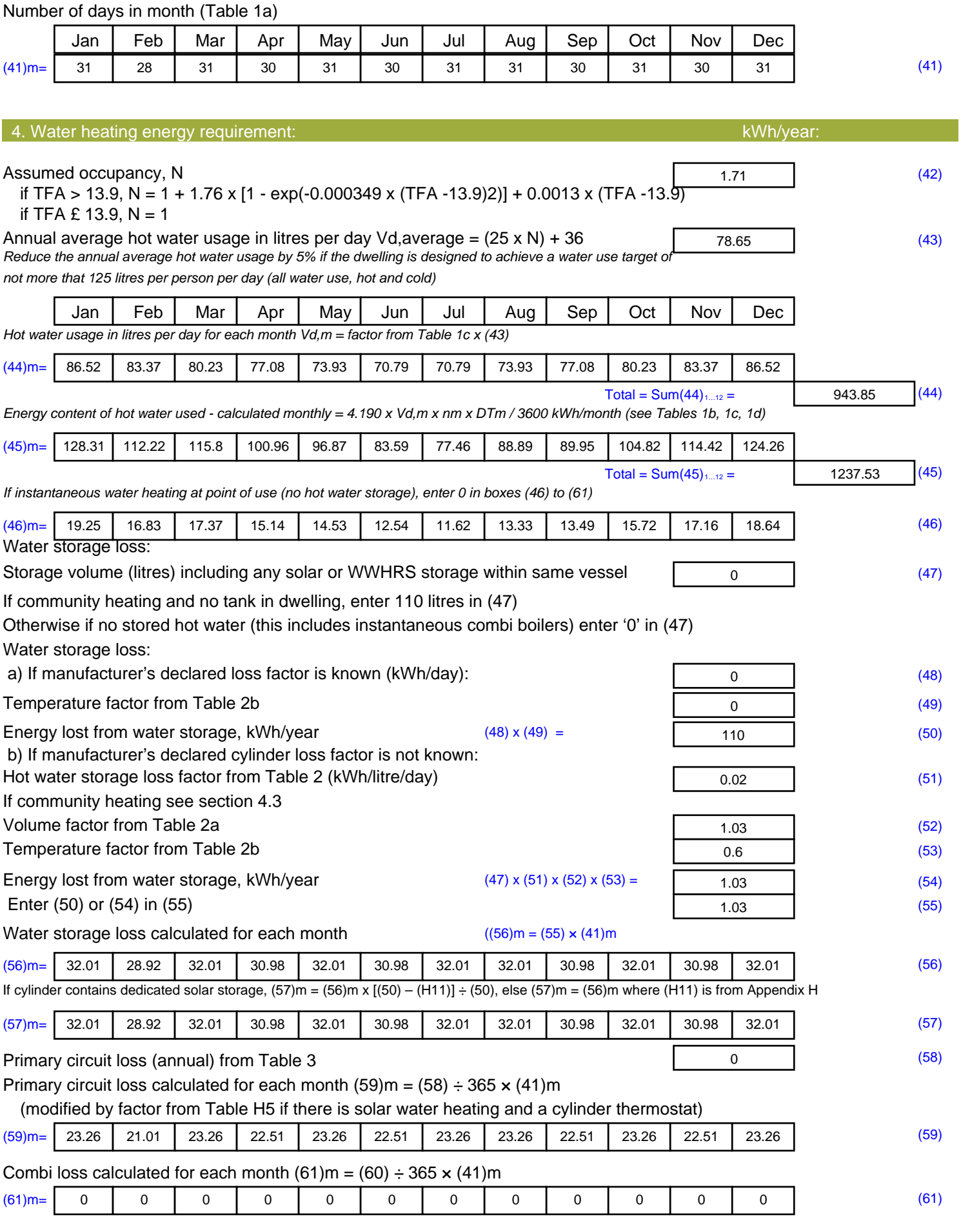

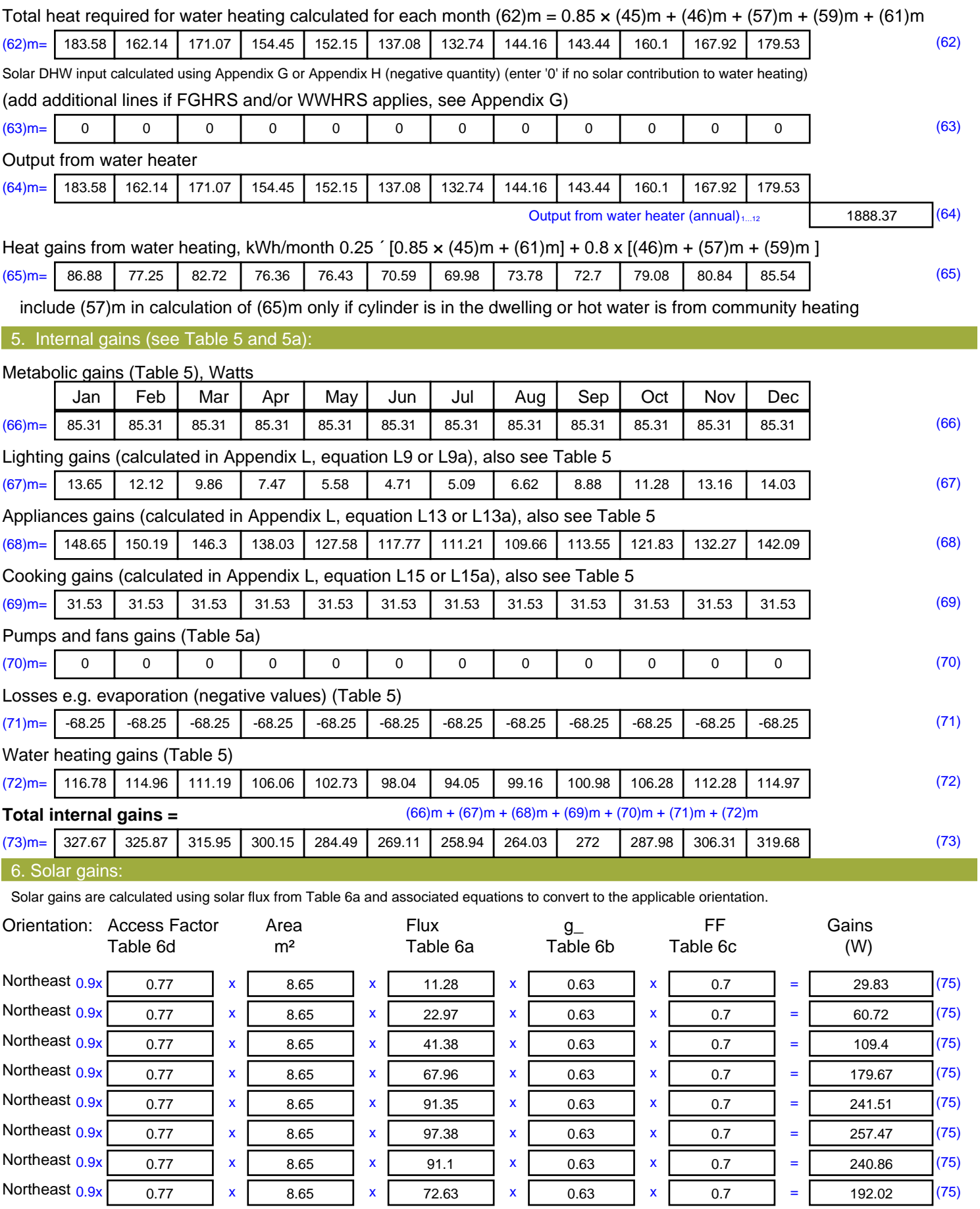

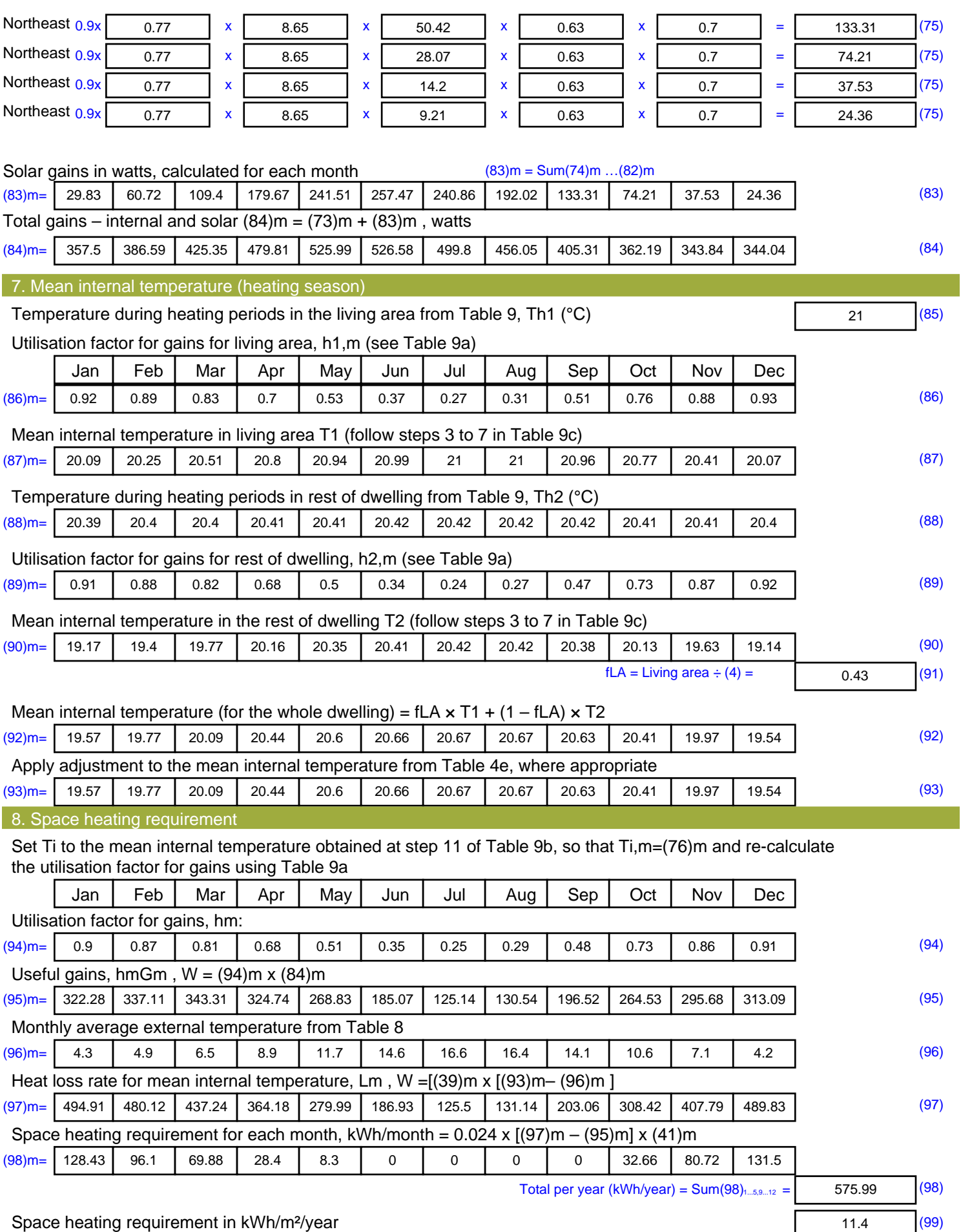

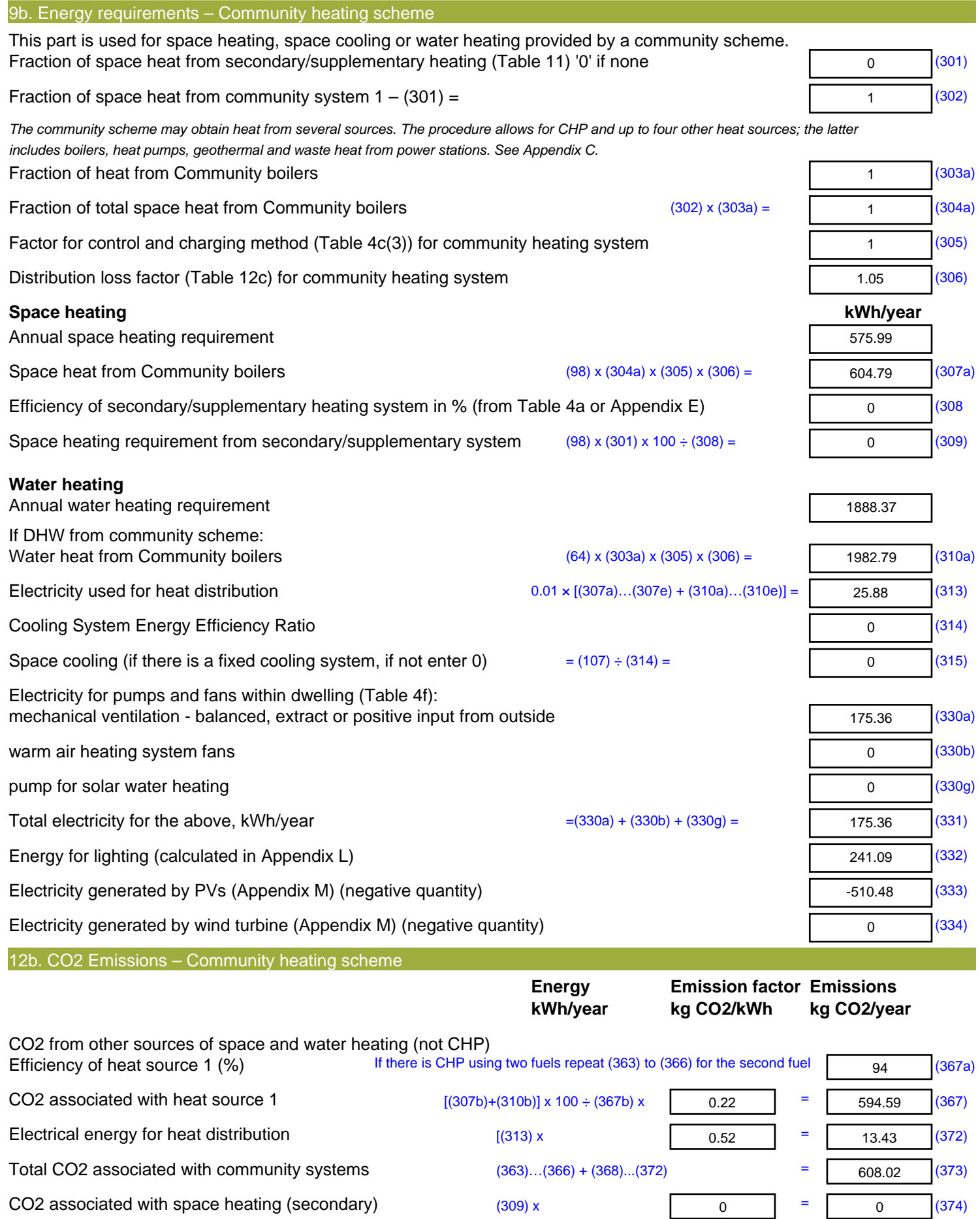

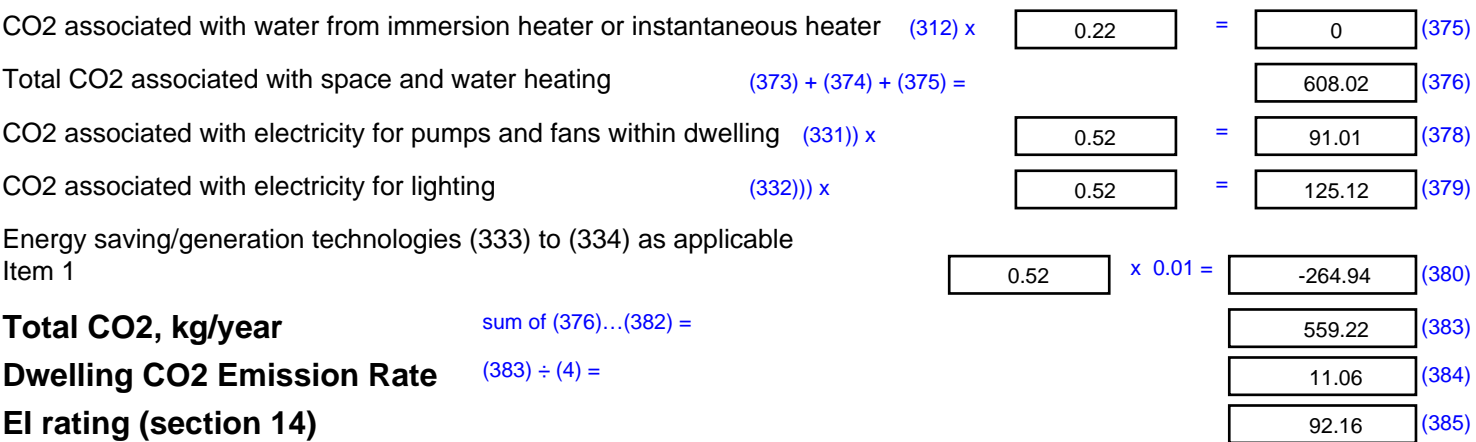

## **SAP 2012 Overheating Assessment**

*Calculated by Stroma FSAP 2012 program, produced and printed on 28 October 2020*

Property Details: Plot 24

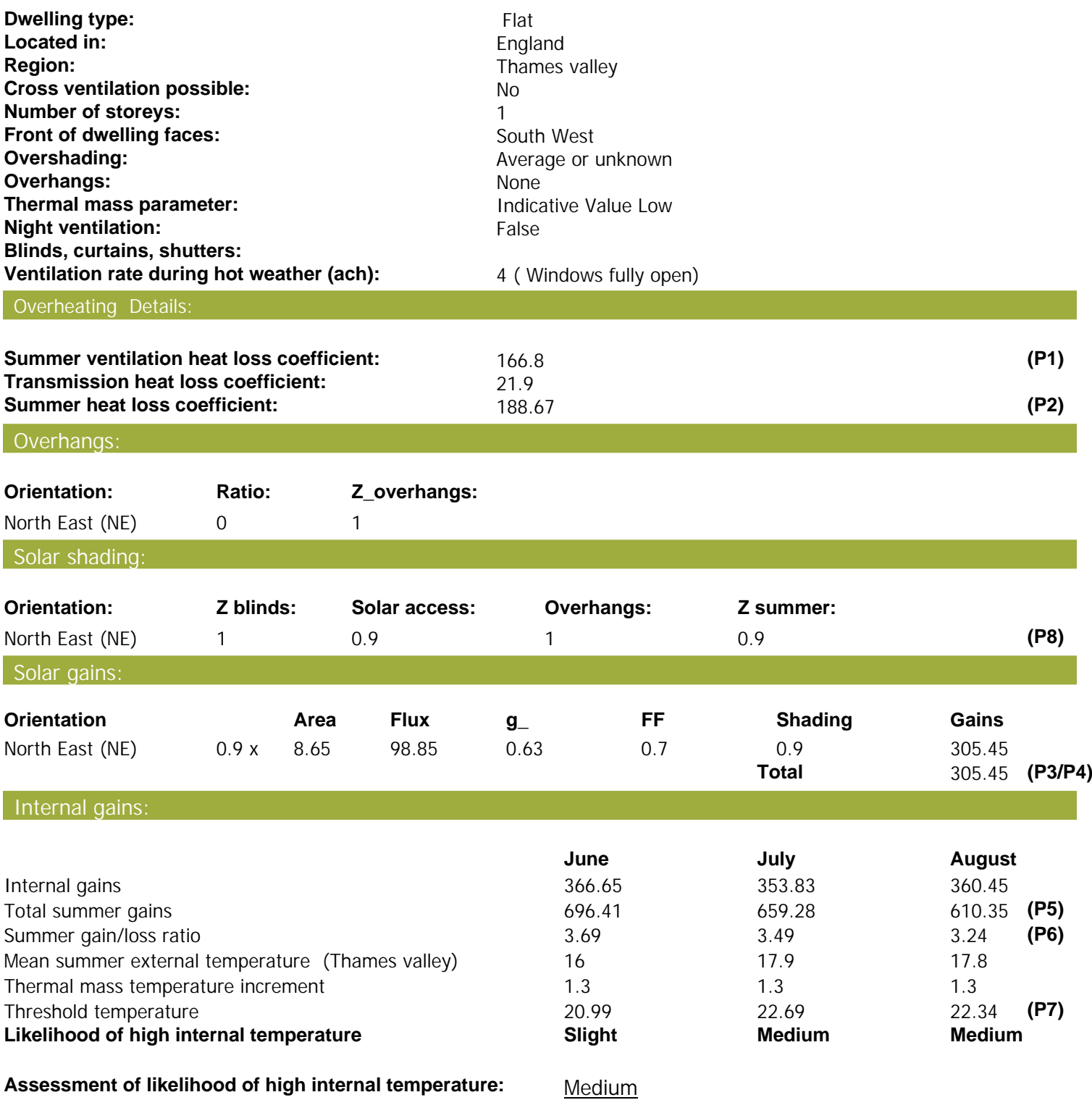

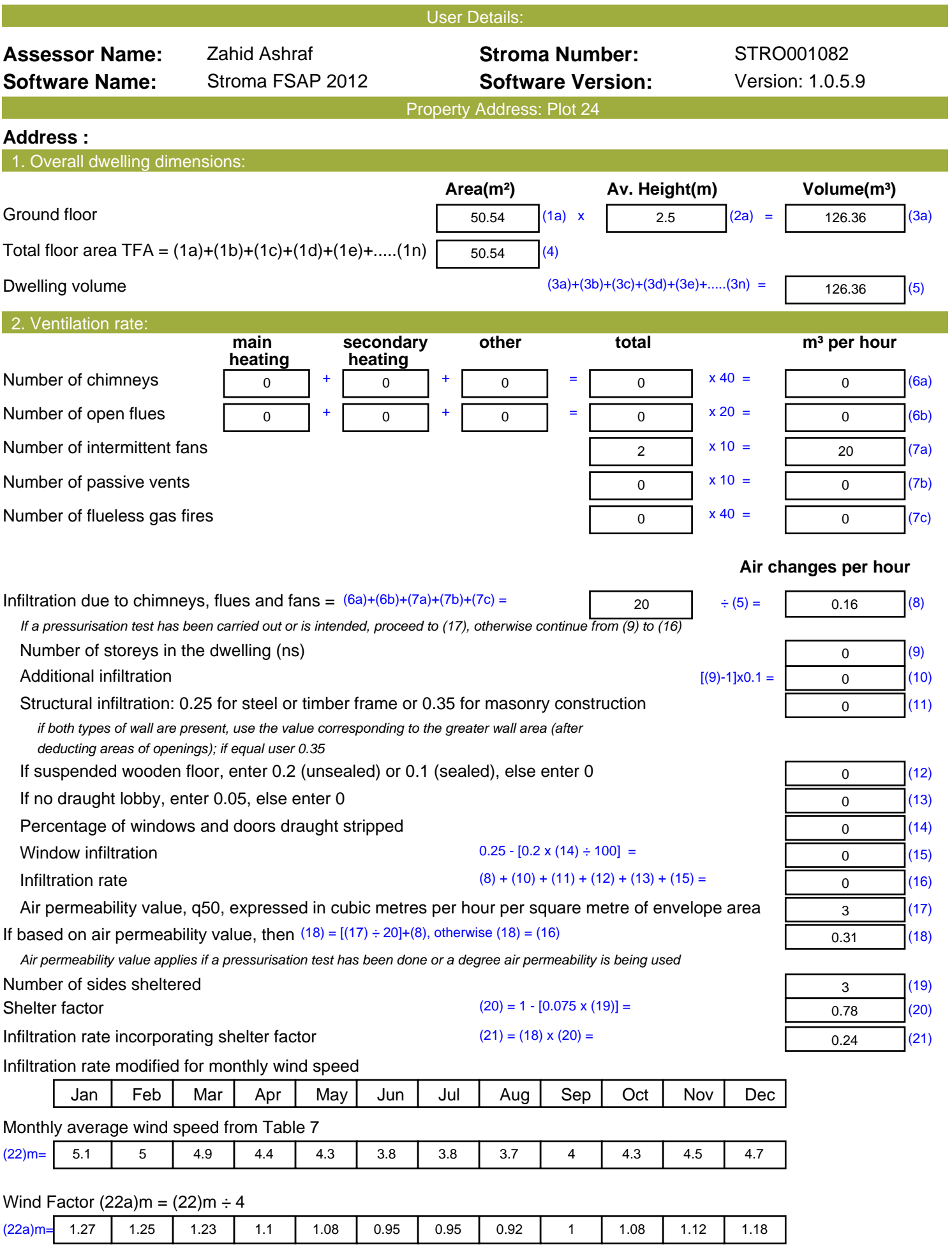

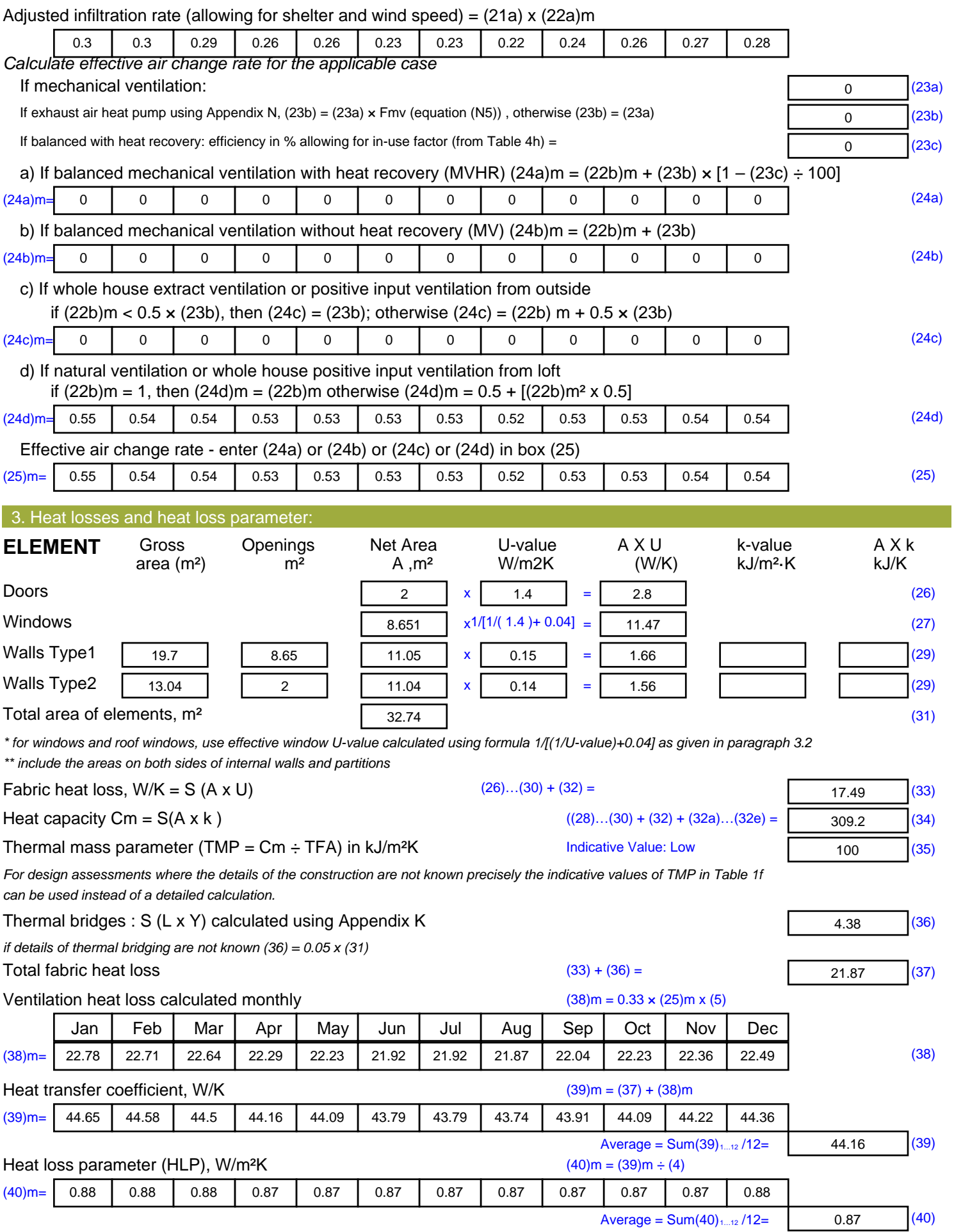

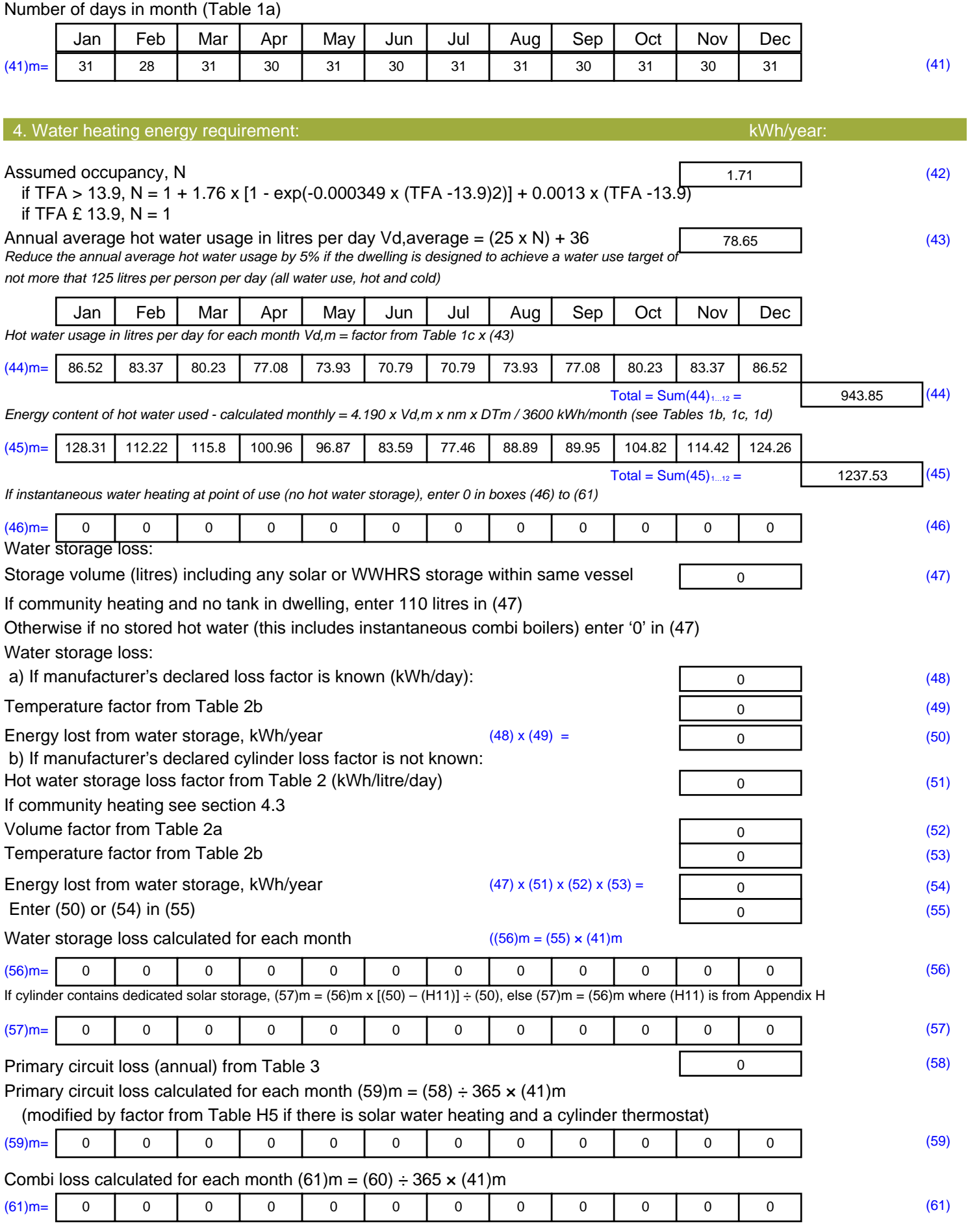

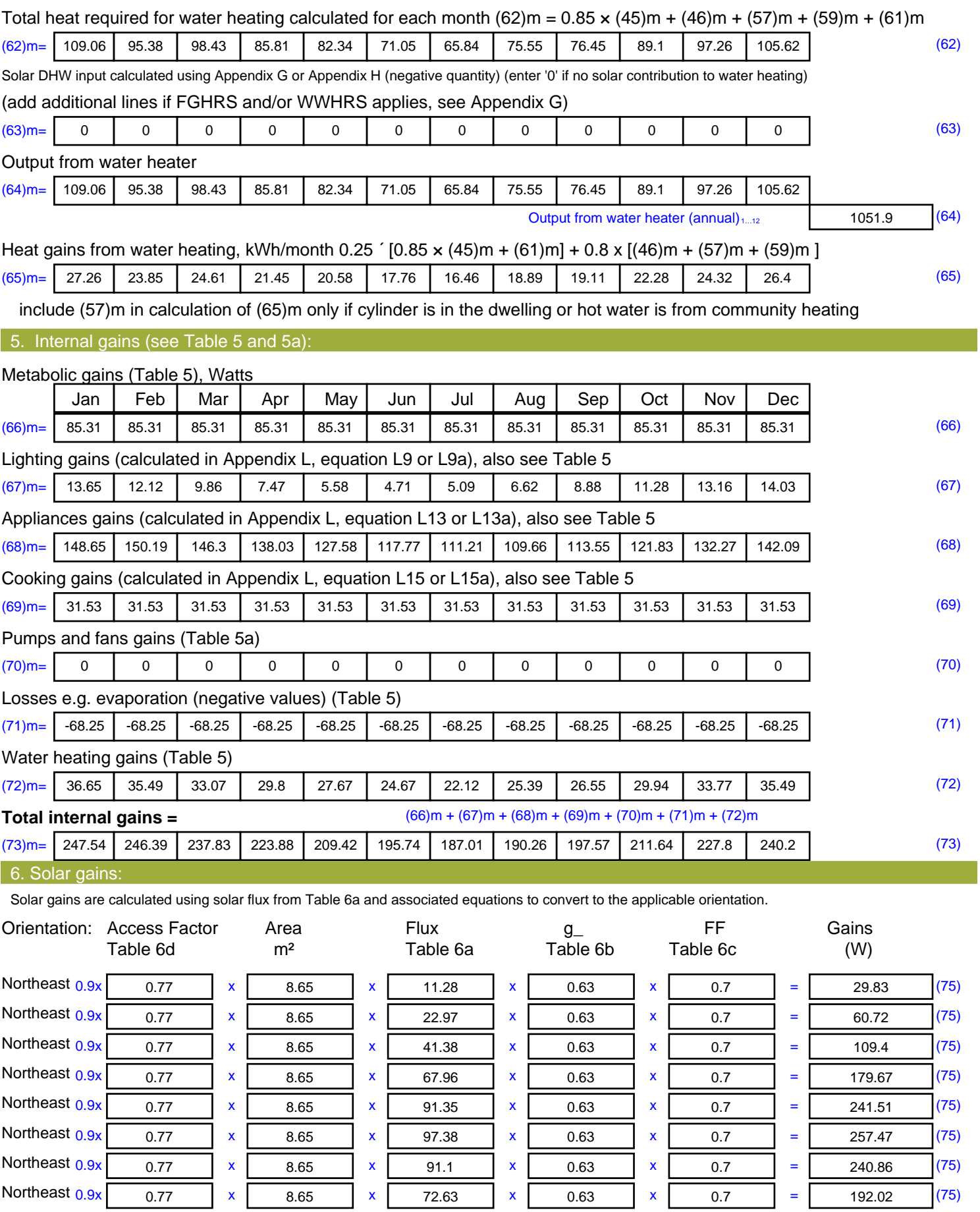

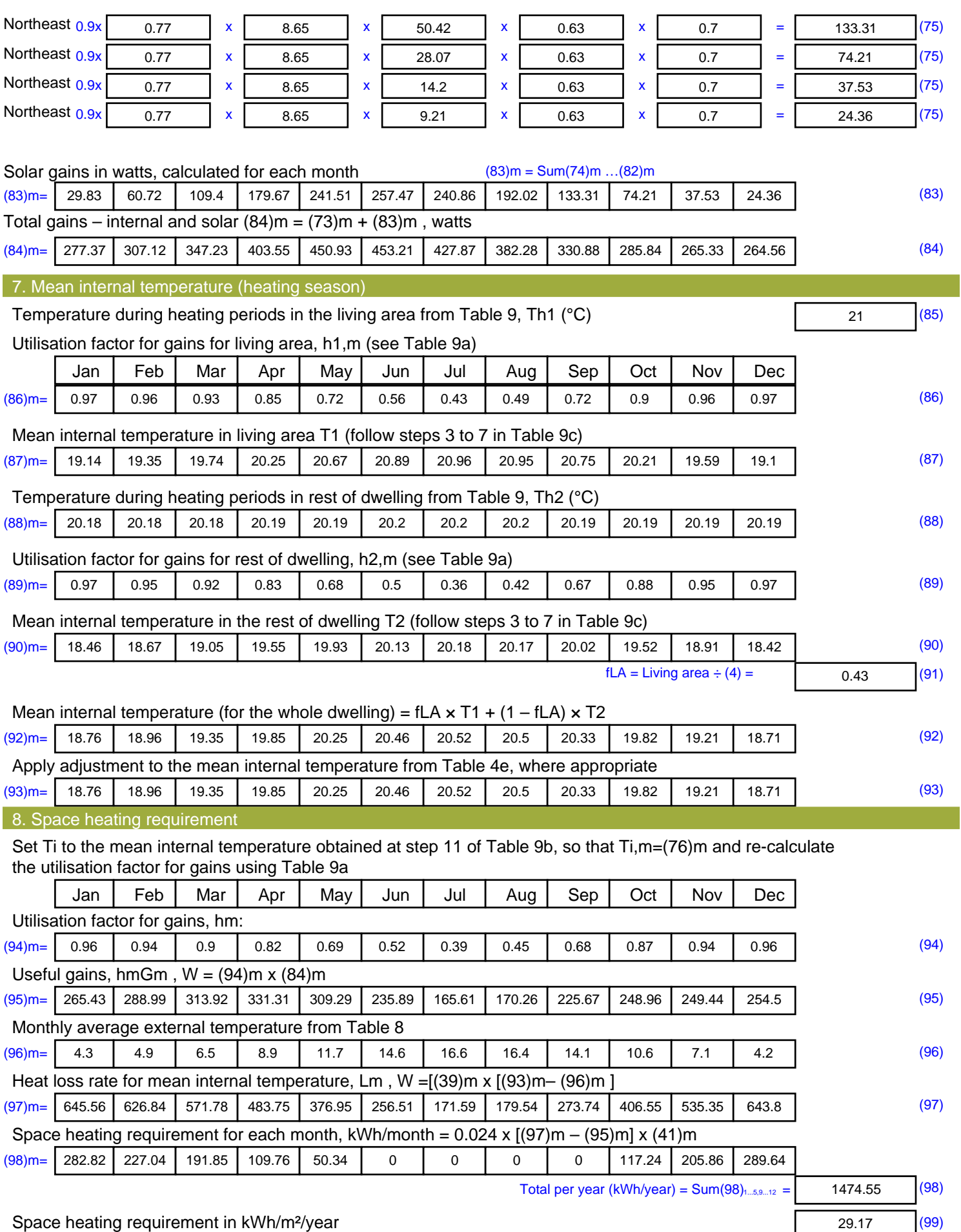

![](_page_15_Picture_323.jpeg)

## **SAP Input**

![](_page_16_Picture_347.jpeg)

24.027 0.065 E7 Party floor between dwellings (in blocks of flats)

10.9 0.055 E18 Party wall between dwellings

Property Details: Plot 24

## **SAP Input**

![](_page_17_Picture_214.jpeg)

![](_page_18_Picture_496.jpeg)

![](_page_19_Picture_596.jpeg)

![](_page_20_Picture_533.jpeg)

![](_page_21_Picture_733.jpeg)

![](_page_22_Picture_669.jpeg)

![](_page_23_Picture_350.jpeg)

![](_page_24_Picture_494.jpeg)

![](_page_25_Picture_605.jpeg)

![](_page_26_Picture_506.jpeg)

![](_page_27_Picture_733.jpeg)

![](_page_28_Picture_669.jpeg)

![](_page_29_Picture_334.jpeg)

![](_page_30_Picture_451.jpeg)

![](_page_31_Picture_83.jpeg)

![](_page_32_Picture_496.jpeg)

![](_page_33_Picture_596.jpeg)

![](_page_34_Picture_531.jpeg)

![](_page_35_Picture_734.jpeg)

![](_page_36_Picture_669.jpeg)

![](_page_37_Picture_462.jpeg)

![](_page_38_Picture_54.jpeg)